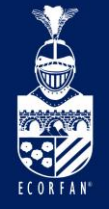

International Interdisciplinary Congress on Renewable Energies, Industrial Maintenance, Mechatronics and Informatics **Booklets** 

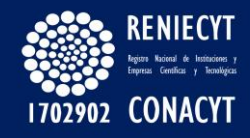

RENIECYT - LATINDEX - Research Gate - DULCINEA - CLASE - Sudoc - HISPANA - SHERPA UNIVERSIA - Google Scholar DOI - REDIB - Mendeley - DIALNET - ROAD - ORCID

#### Title: Análisis CFD de discos inductores para turbina Eólica de eje vertical

#### Authors: MARIN-TELLEZ, Gerardo Javier, LÓPEZ-GARZA, Víctor, MARIN-TELLEZ, Paulina and SANTIBAÑEZ-MALDONADO, Adrián

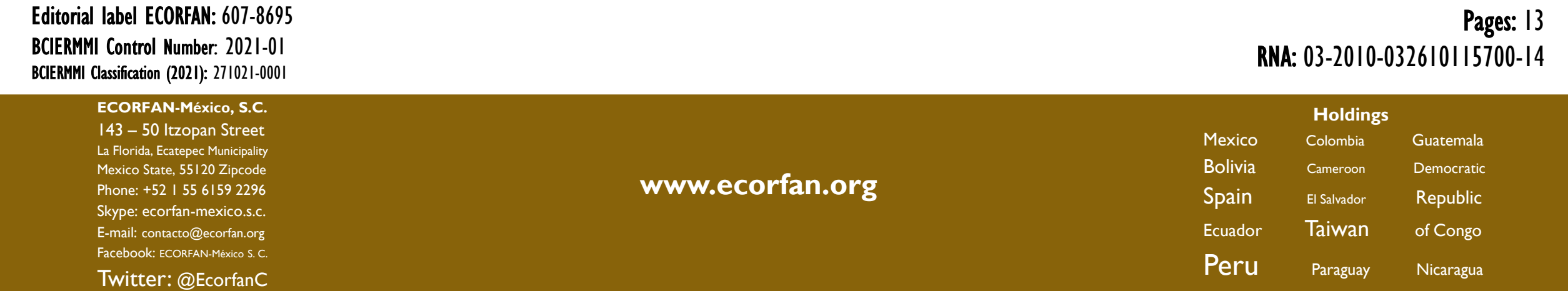

## Introducción

Las energías renovables son el presente y el futuro de la producción mundial de energía eléctrica. La industria de la energía eólica es una de las tecnologías de energía renovable con mayor crecimiento.

Las turbinas eólicas se pueden dividir en base a la orientación de su eje de giro en: turbinas eólicas de eje horizontal (HAWT) y turbinas eólicas de eje vertical (VAWT).

En 1922, el finlandés Sigurd Johannes Savonius invento la turbina Savonius, esta es la turbina eólica de eje vertical más simple que existe y se caracteriza principalmente por sus álabes con forma de "S".

En 1925, el ingeniero francés Georges Jean Marie Darrieus invento la turbina Darrieus, esta turbina tenía alabes curvos posicionados alrededor de un eje giratorio vertical.

## Introducción

Para mejorar el aprovechamiento del recurso eólico en las turbinas eólicas se utilizan dispositivos llamados concentradores eólicos. Estos dispositivos consiguen un incremento de la velocidad del flujo de entrada al rotor de la turbina empleando una determinada configuración geométrica que guía el fluido aguas arriba o aguas abajo del dispositivo.

En el presente trabajo se presenta la simulación (CFD) de unos discos inductores (patente en trámite expediente MX/a/2021/000393) con aplicación en turbinas eólicas de eje vertical.

La potencia obtenida por una turbina eólica está determinada por la siguiente ecuación:

$$
P = \frac{1}{2} C_p A \rho_{aire} V^3
$$

Donde P es la potencia mecánica de la turbina,  $C_p$  es el coeficiente de potencia propio de la turbina, A es el área de sección transversal de la turbina a través del cual el viento fluye, ρ es la densidad del aire y V es la velocidad del viento antes del rotor.

# Metodología

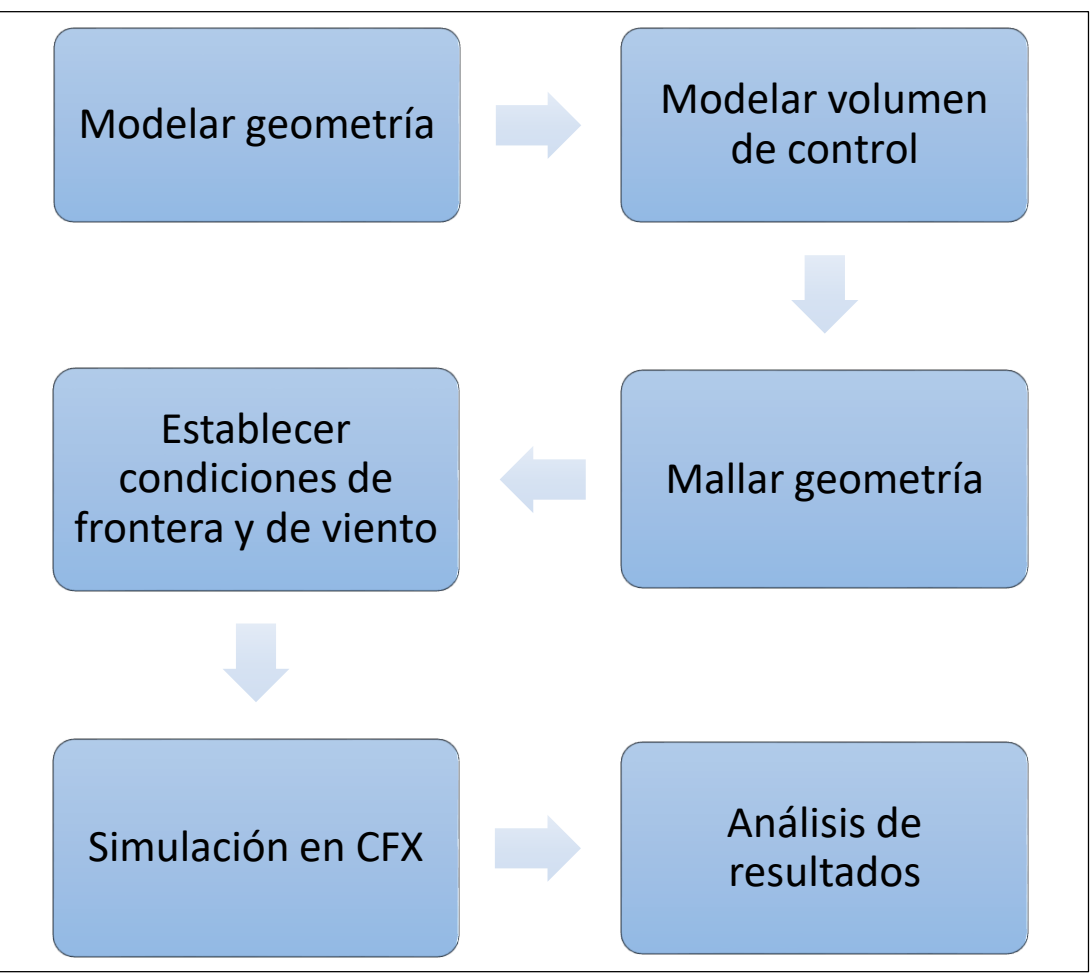

**Gráfico 1** Metodología general. *Fuente: Elaboración propia.*

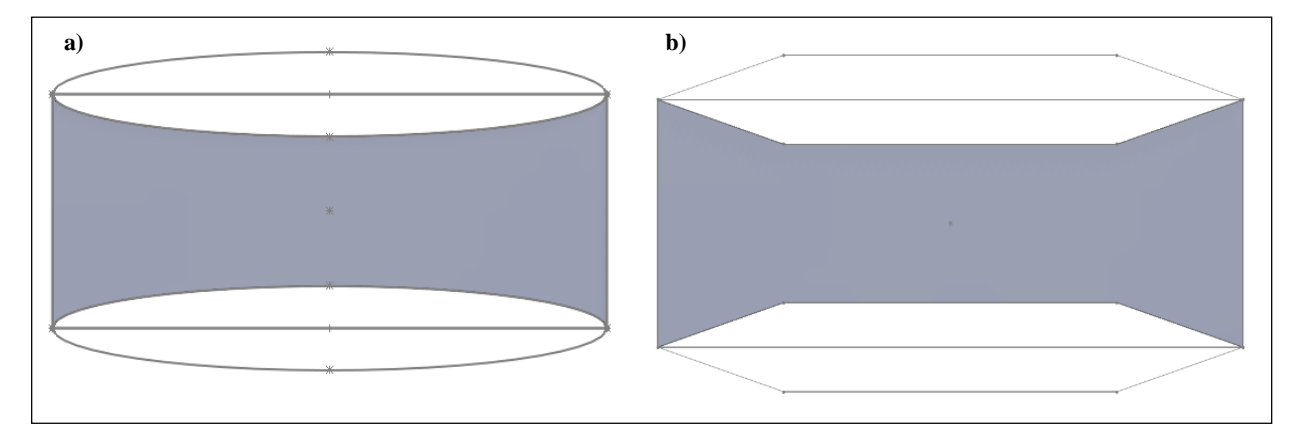

**Figura 1** Áreas trasversales de inducción de las geometrías evaluadas a) Elíptica b) Cono truncado. *Fuente: Elaboración propia.*

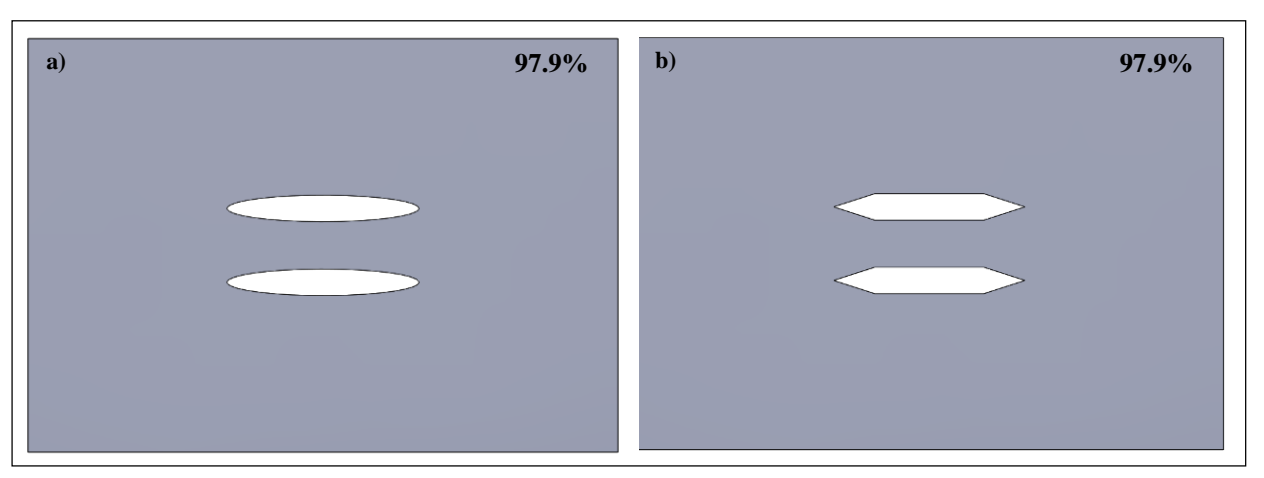

**Figura 2** Figura representativa del porcentaje de reducción de área a) Elíptica b) Cono truncado. *Fuente: Elaboración propia.*

## Metodología

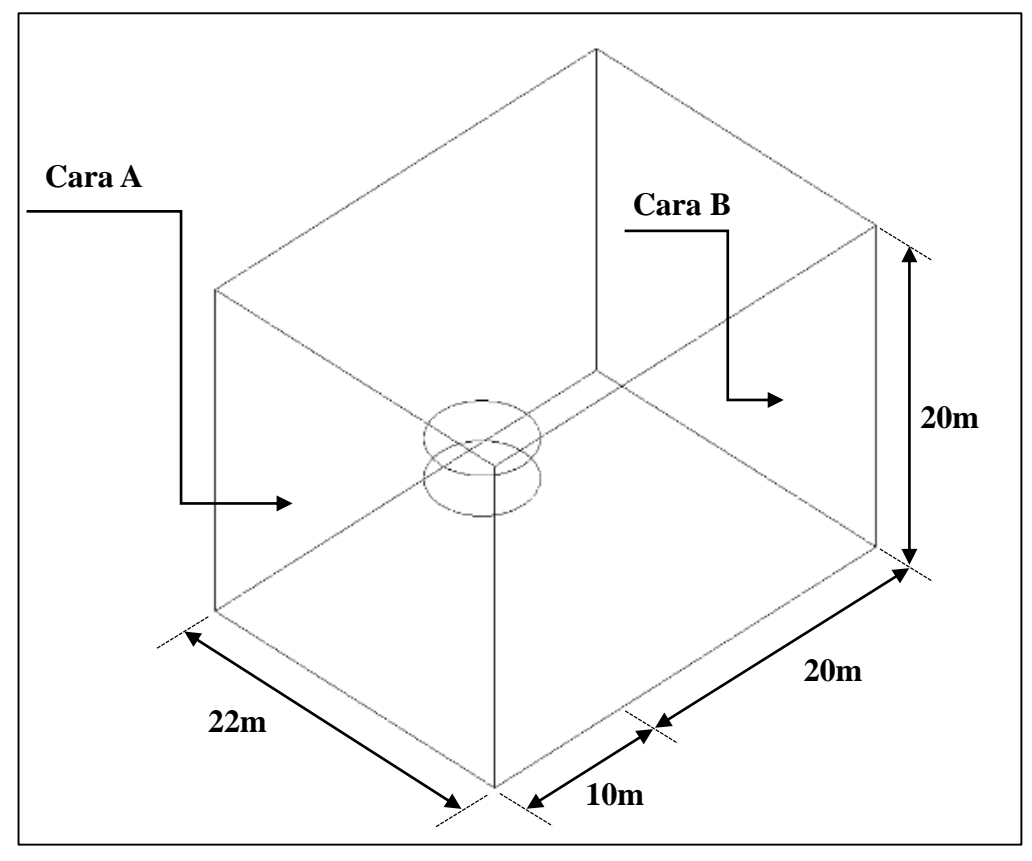

**Figura 3** Volumen de control. *Fuente: ANSYS (Academics).*

El viento fluye a través de las caras A y B. La cara de entrada es la más próxima al aerogenerador, Cara A, que se ubica a una longitud de 10 m del centro del rotor. La cara más alejada es la cara de salida, Cara B, ubicada a 20m del centro del rotor.

La intención de dejar una longitud más grande corriente abajo es apreciar la formación de las estelas del viento después de su paso por los discos.

Se definió la cara A como entrada del flujo del viento con una velocidad constante y uniforme; la cara B como salida del flujo del viento a presión atmosférica y la velocidad del viento en las caras adyacentes idéntica en magnitud y dirección a la velocidad de entrada.

La velocidad del viento se varió en un rango de 3-12 m/s. Se consideraron condiciones estándares del aire para temperatura, densidad y viscosidad dinámica.

## Metodología

En ambas geometrías se utilizó una malla no estructurada con elementos tetraédricos y prismas triangulares.

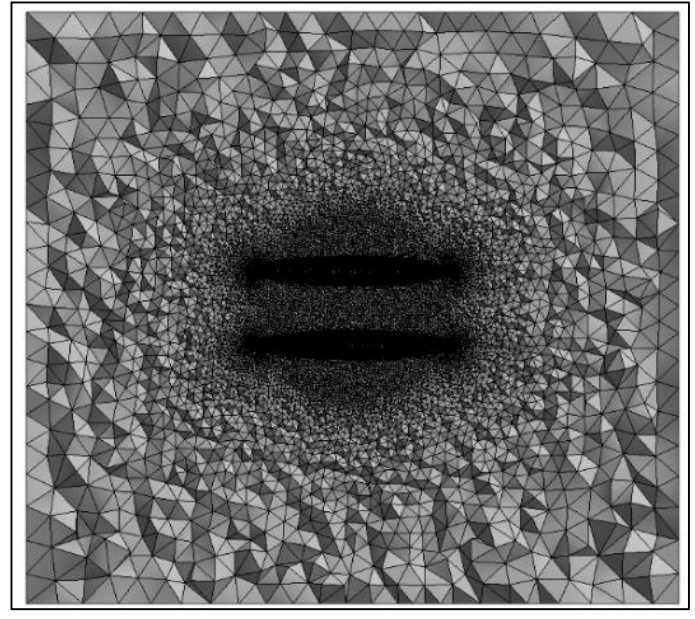

**Figura 4** Corte transversal de la malla para la geometría elíptica.

*Fuente: ANSYS (Academics).*

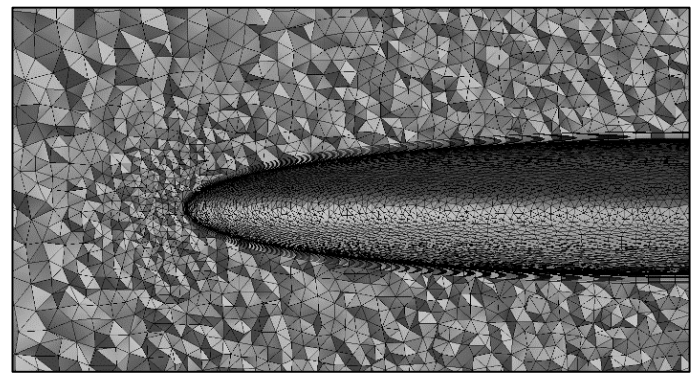

**Figura 5** Detalle del refinamiento de la malla en la zona del disco de inducción para la geometría elíptica. *Fuente: ANSYS (Academics).*

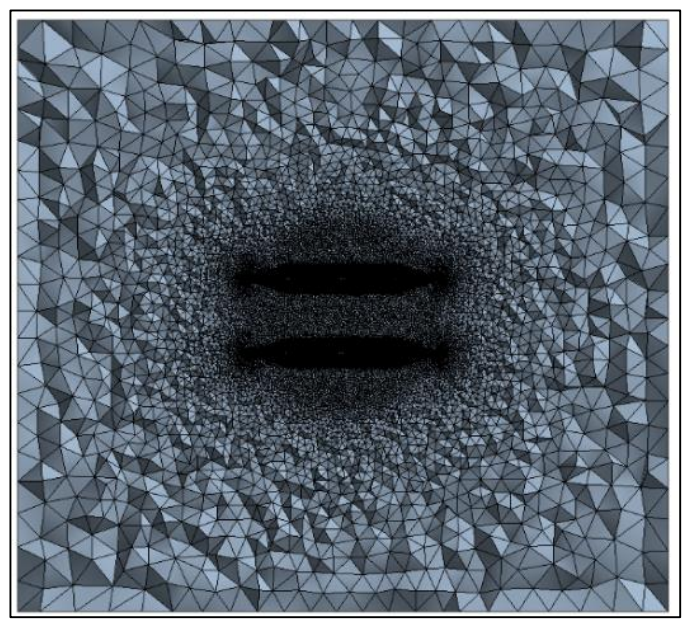

**Figura 6** Corte transversal de la malla para la geometría cono truncado. *Fuente: ANSYS (Academics).*

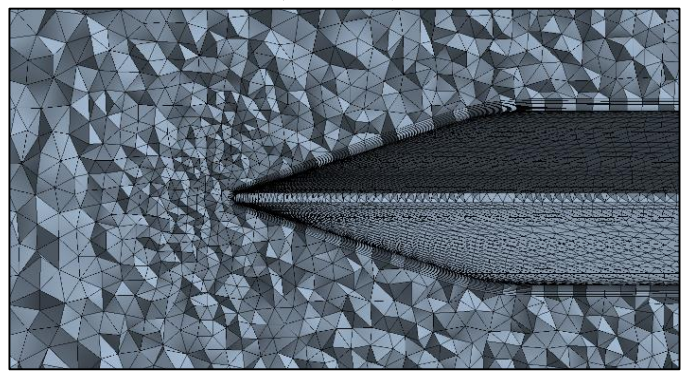

**Figura 7** Detalle del refinamiento de la malla en la zona del disco de inducción para la geometría cono truncado. *Fuente: ANSYS (Academics).*

Los datos obtenidos de las simulaciones son el aumento de la velocidad de viento debido a los discos de inducción. Se tomaron 21 puntos representativos en 3 planos, 7 puntos por plano: Disco Frontal (DF), Disco Posterior (DP), Rotor Frontal (RF), Rotor Posterior (RP), Rotor Izquierdo (RI), Rotor Derecho (RD) y Centro (C).

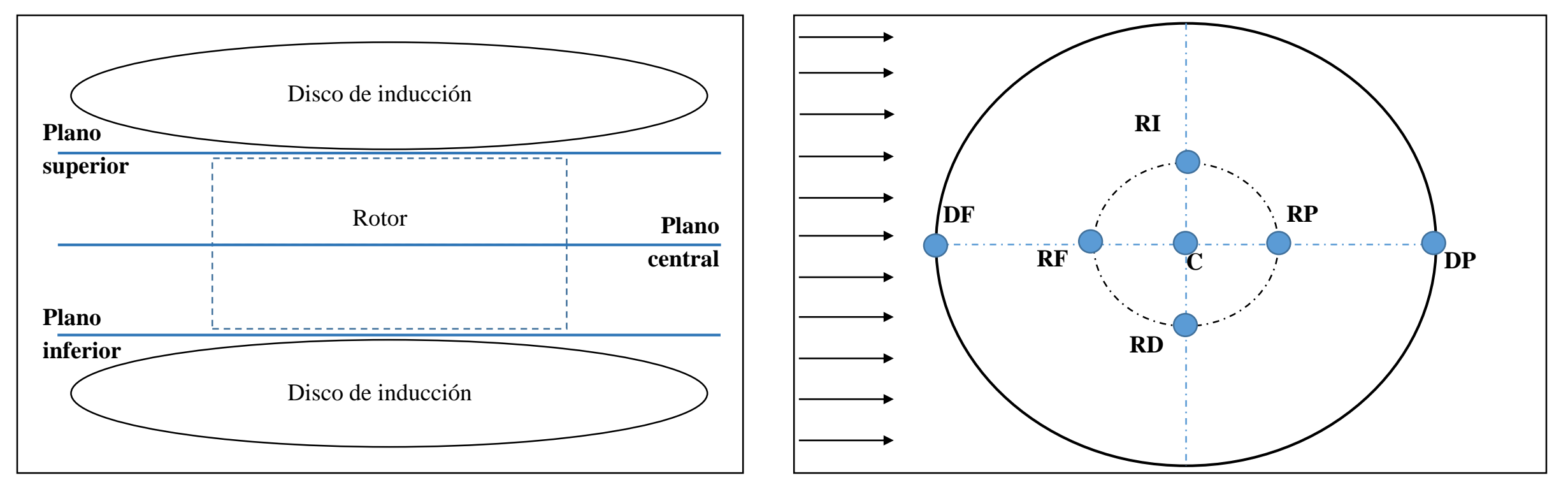

**Figura 8** Vista transversal de los planos usados de referencia. *Fuente: Elaboración propia*

**Figura 9** Vista superior de los planos usados de referencia. *Fuente: Elaboración propia*

Contornos de velocidades para los discos de inducción, para una velocidad de entrada de 12m/s. Se observa que el viento efectivamente se acelera de forma mucho más homogénea en los discos inductores elípticos pues en los de cono truncado aparen zonas de concentración.

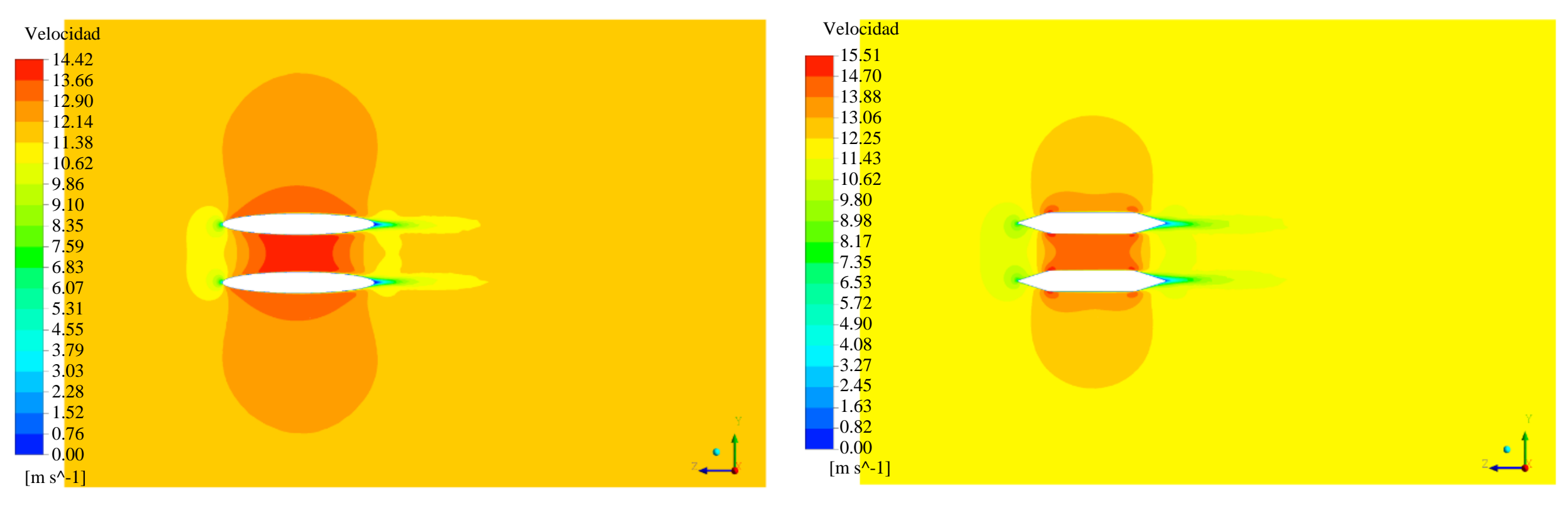

**Figura 10** Contorno de la velocidad de viento perpendicular a la cara lateral de la geometría elíptica. Velocidad de viento de entrada 12m/s. *Fuente: ANSYS (Academics).*

**Figura 12** Contorno de la velocidad de viento perpendicular a la cara lateral de la geometría cono truncado. Velocidad de viento de entrada 12m/s. *Fuente: ANSYS (Academics).*

Contornos de velocidades para los discos de inducción, para una velocidad de entrada de 12m/s.

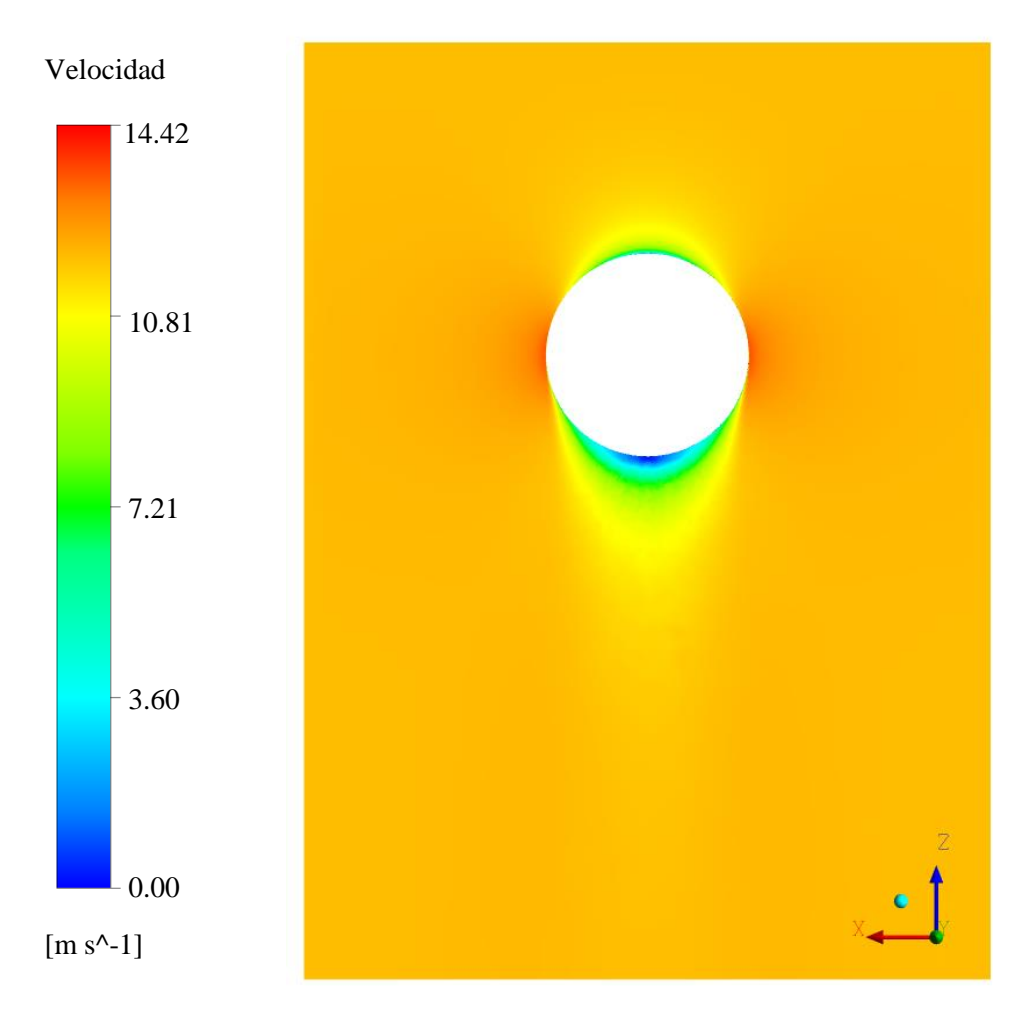

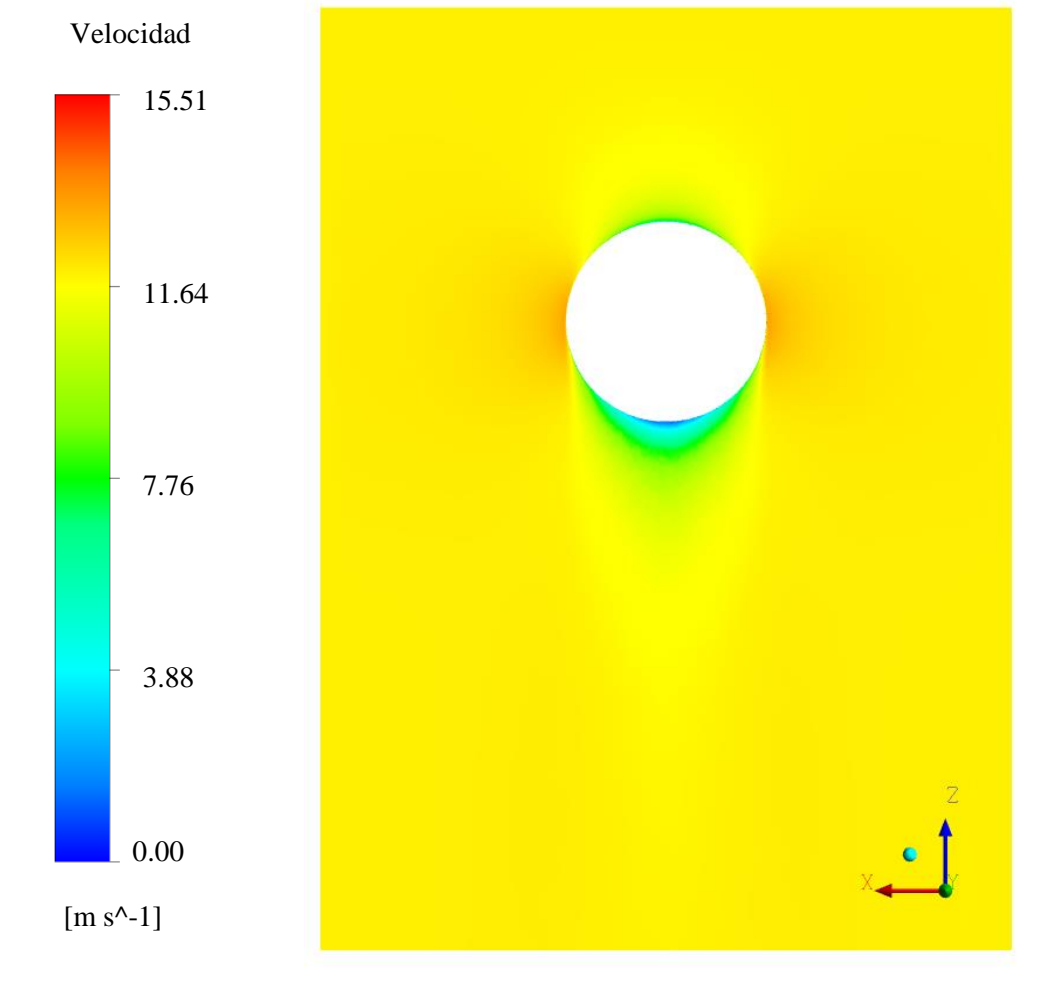

**Figura 11** Contorno de la velocidad de viento perpendicular a la cara superior de la geometría elíptica. Velocidad de viento de entrada 12m/s. *Fuente: ANSYS (Academics).*

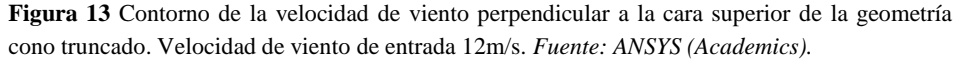

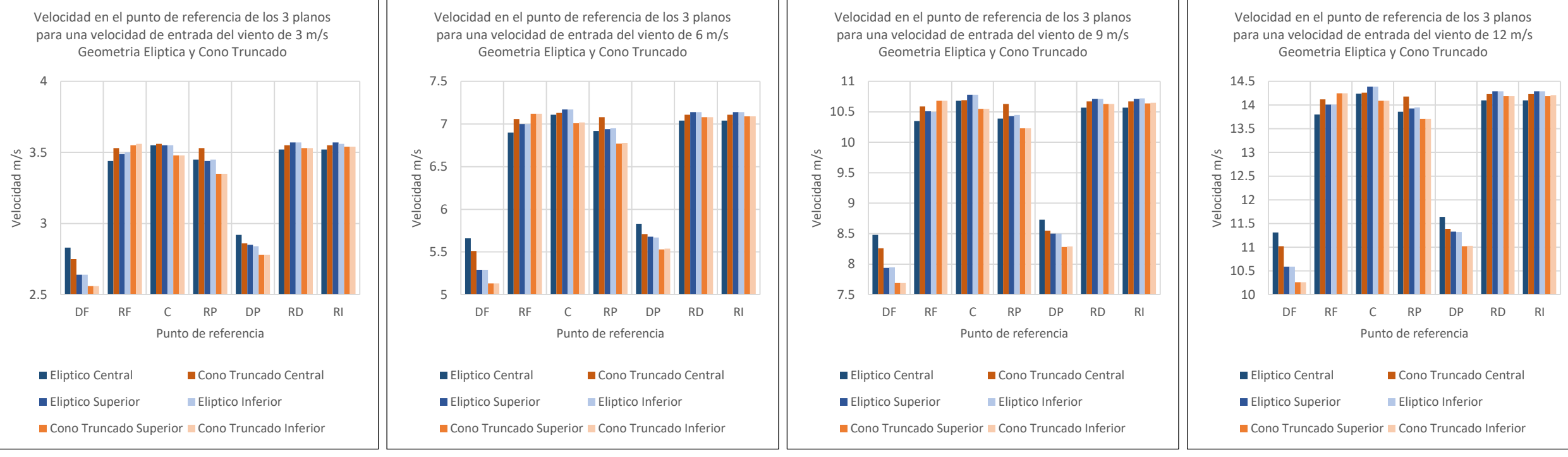

**Gráfico 2** Velocidad en el punto de referencia de los 3 planos para una velocidad de entrada del viento de 3 m/s, geometría elíptica y geometría cono truncado. *Fuente: Elaboración propia*

**Gráfico 3** Velocidad en el punto de referencia de los 3 planos para una velocidad de entrada del viento de 6 m/s, geometría elíptica y geometría cono truncado. *Fuente: Elaboración propia*

**Gráfico 4** Velocidad en el punto de referencia de los 3 planos para una velocidad de entrada del viento de 9 m/s, geometría elíptica y geometría cono truncado. *Fuente: Elaboración propia*

**Gráfico 5** Velocidad en el punto de referencia de los 3 planos para una velocidad de entrada del viento de 6 m/s, geometría elíptica y geometría cono truncado. *Fuente: Elaboración propia*

Las gráficas 2-5 son representativas del modelo ya que muestran el patrón que se conserva para las velocidades faltantes de 4, 5, 7, 8, 10 y 11m/s.

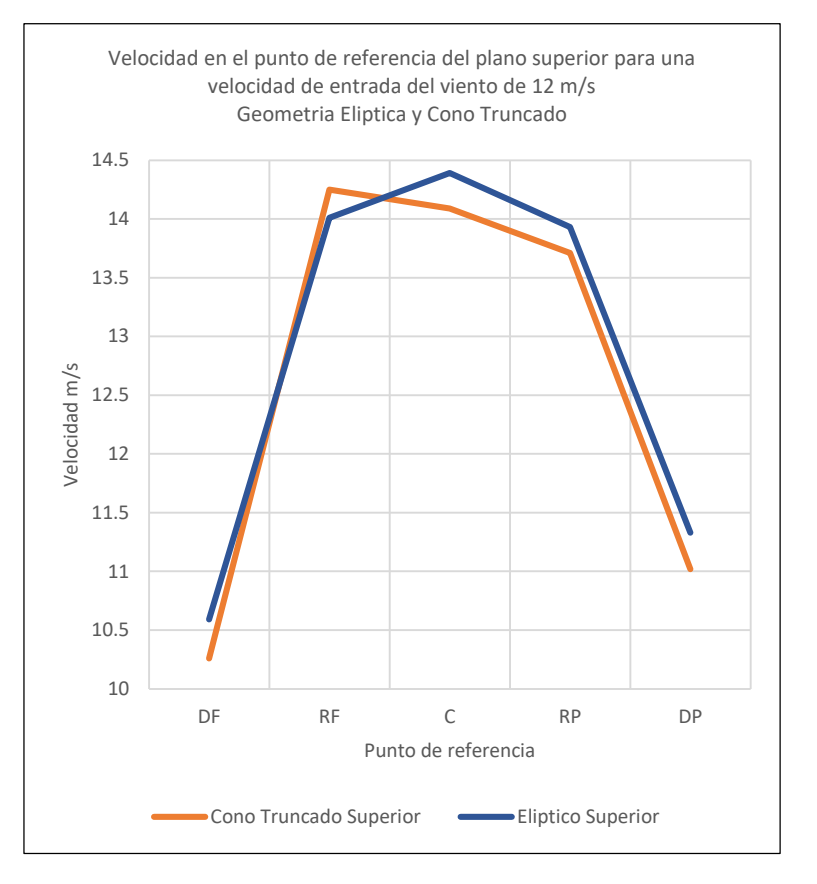

**Gráfico 6** Velocidad en el punto de referencia del plano superior para una velocidad de entrada del viento de 12m/s, geometría elíptica y cono truncado *Fuente: Elaboración propia*

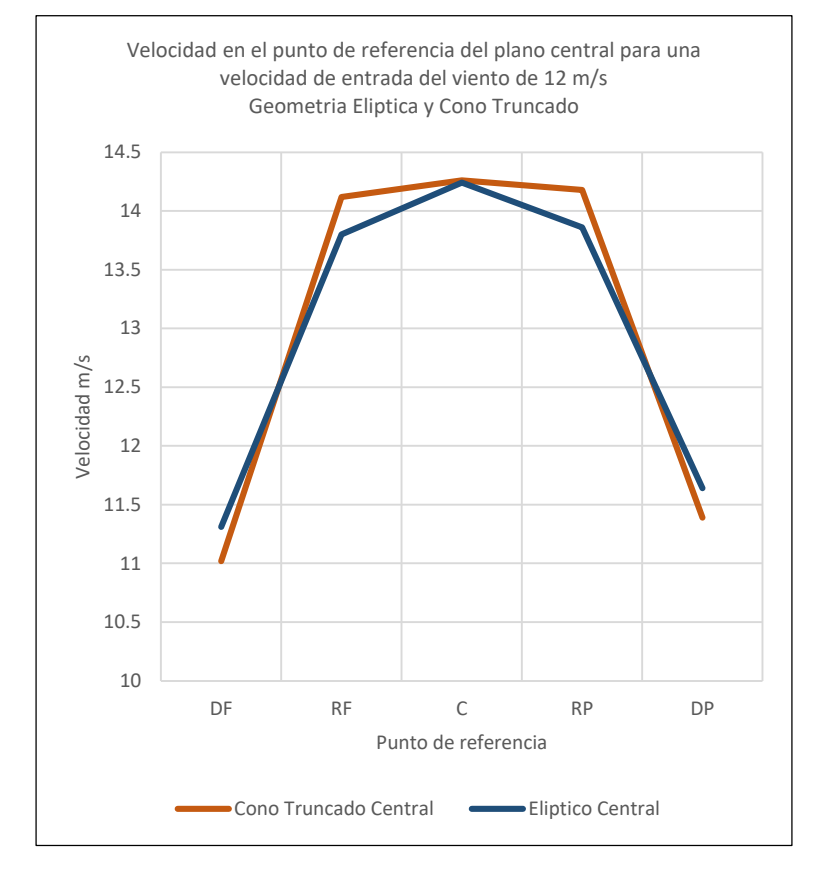

**Gráfico 7** Velocidad en el punto de referencia del plano central para una velocidad de entrada del viento de 12m/s, geometría elíptica y cono truncado *Fuente: Elaboración propia*

**Gráfico 8** Velocidad en el punto de referencia del plano superior para una velocidad de entrada del viento de 12 m/s, geometría elíptica y cono truncado *Fuente: Elaboración propia*

La geometría elíptica sigue el mismo patrón de cambio en la velocidad del viento en sus tres planos. En la geometría de cono truncado sin embargo se observa que el patrón es diferente entre el plano central y sus planos superior e inferior.

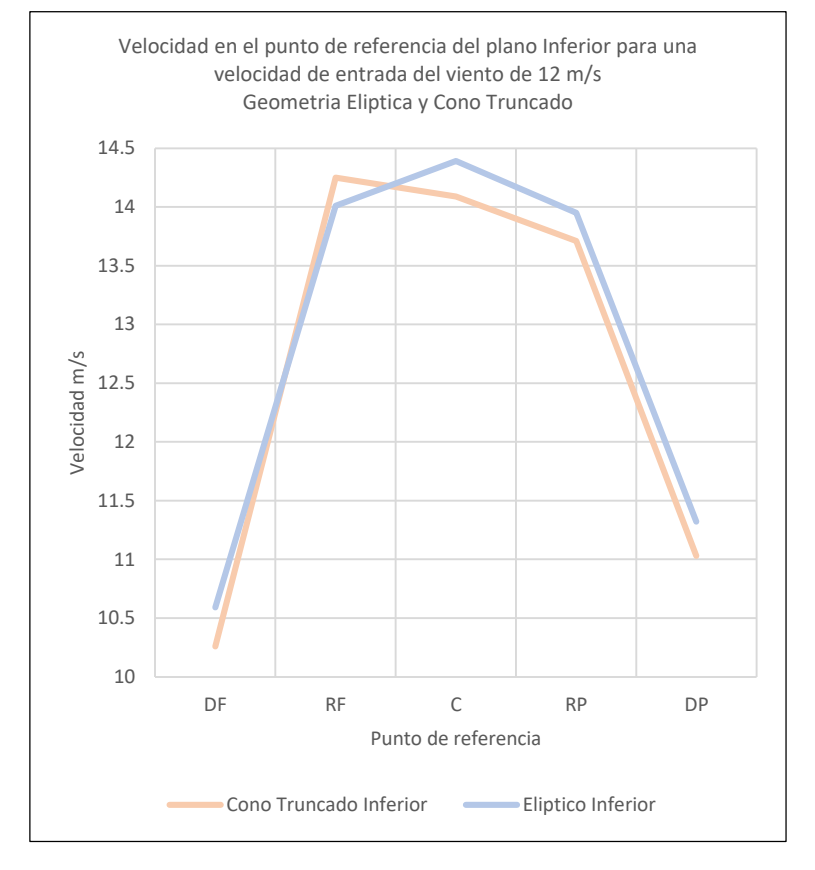

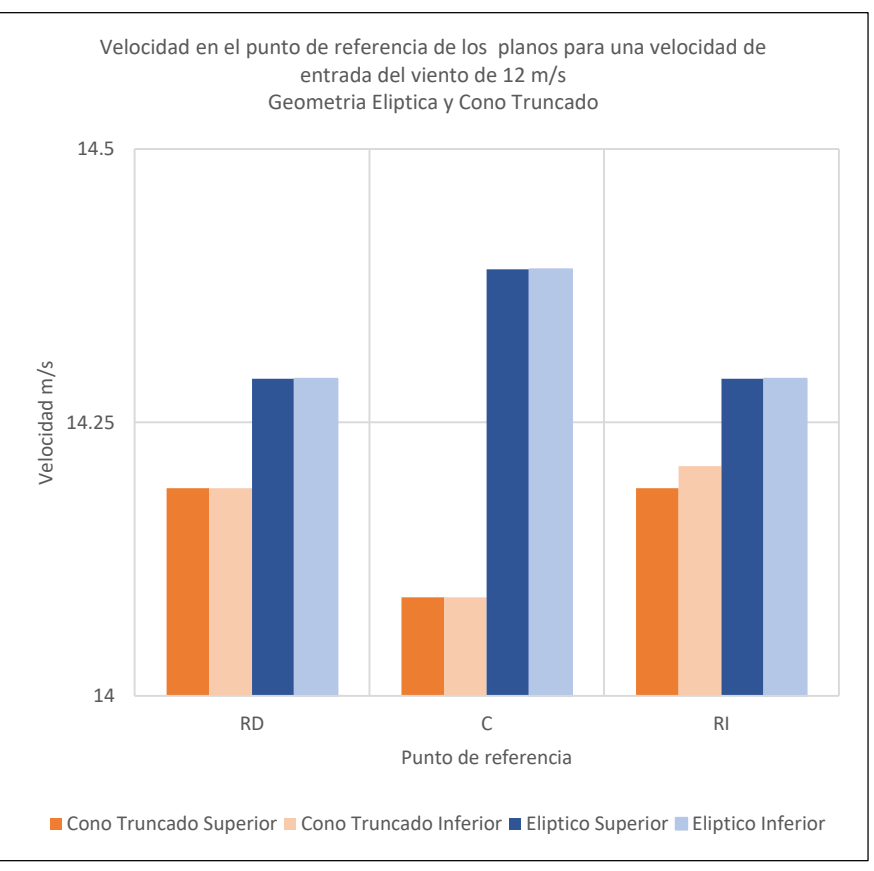

**Gráfico 9** Velocidad en el punto de referencia de los planos superior e inferior para una velocidad de entrada del viento de 12m/s, geometría elíptica y cono truncado *Fuente: Elaboración propia*

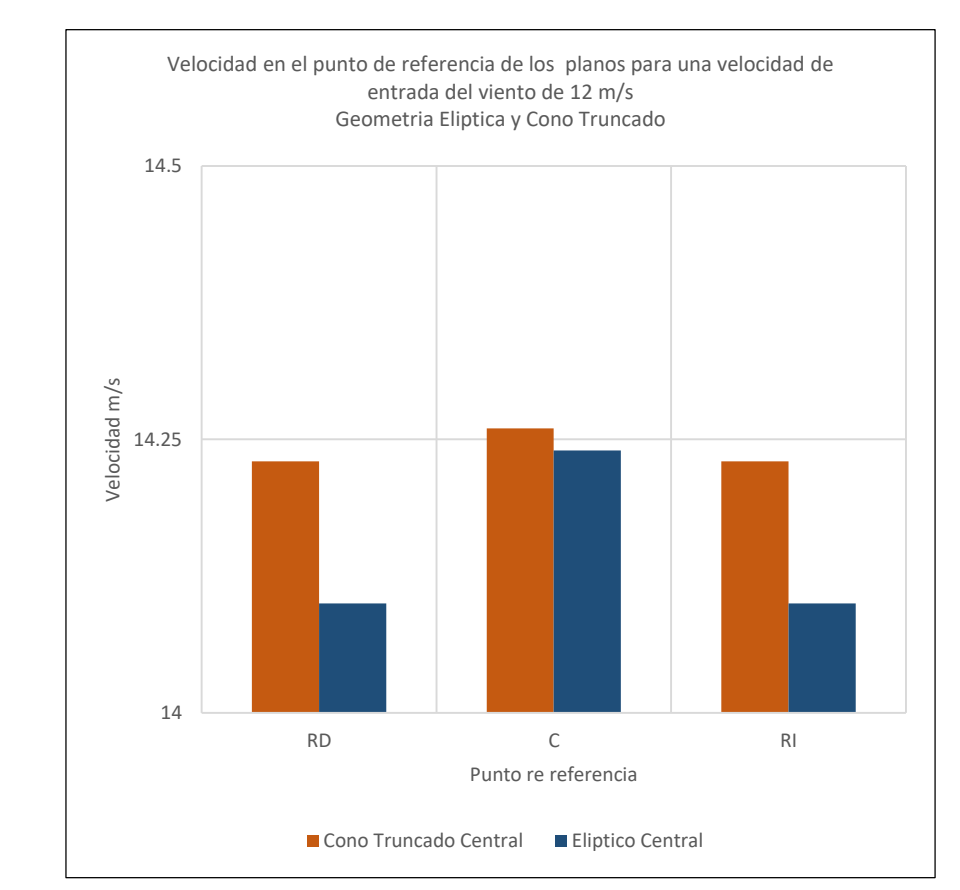

**Gráfico 10** Velocidad en el punto de referencia del plano central para una velocidad de entrada del viento de 12m/s, geometría elíptica y cono truncado *Fuente: Elaboración propia*

Dada la finalidad de los discos inductores que es mejorar el rendimiento del rotor de una turbina eólica de eje vertical se buscaría obtener una mayor velocidad en los extremos que son los puntos RD y RI y una menor velocidad en el centro ya que aquí se encontraría el eje de la turbina.

## Conclusiones

- Los discos inductores aumentan la velocidad del viento en la zona del rotor alrededor de un 15% respecto de la velocidad de entrada al producir un efecto Venturi. Este incremento del 15% podría aprovecharse para las turbinas eólicas de eje vertical y aumentar la potencia generada de la turbina alrededor de un 50%.
- Los discos inductores elípticos provocan una aceleración más homogénea que los discos inductores de cono truncado.
- Los discos de cono truncados tienen la ventaja de aumentar en mayor medida la velocidad del viento en la zona de los alabes del rotor que los discos elípticos, aunque la diferencia no es muy considerable.
- El disco de inducción elíptico muestra ser mejor opción como concentrador.

### Referencias

Burton, T., Sharpe, D., Jenkins, N., & Bossanyi, E. (2001). *Wind Energy Handbook* (Jonh Wiley).

García, E. J., & García, B. (2012). *Tesis doctoral Modelización de un captador eólico de alta eficiencia*.

GWEC. (2019). *GWEC Global Wind Report 2019*. https://gwec.net/wp-content/uploads/2020/08/Annual-Wind-Report\_2019\_digital\_final\_2r.pdf

Hau, E. (2005). *Wind Turbines Fundamentals, Technologies, Application, Economics* (Springer (ed.); 2a ed.).

Presses Internationales Polytechnique. (2002). *Wind Turbine Design with Emphasis on Darrieus Concept*.

- S. Shikha, T.S.Batí, & D.P.Kpthari. (2003). A new vertical axis wind rotor using convergent nozzles. *Large Enginering Conference on Power Energy*, 177–181.
- Shonhiwa, C., & Makaka, G. (2016). Concentrator Augmented Wind Turbines: A review. *Renewable and Sustainable Energy Reviews*, *59*, 1415–1418. https://doi.org/10.1016/j.rser.2016.01.067
- Subsecretaría de Energía Eléctrica. (2019). *Energía Eolica*.

http://www.energia.gov.ar/contenidos/archivos/publicaciones/libro\_energia\_eolica.pdf

Yusof, A., & Mohamed, M. R. (2020). Vertical Axis Wind Turbines: An Overview. *Lecture Notes in Electrical Engineering*, *632*, 821–835. https://doi.org/10.1007/978-981-15-2317-5\_68

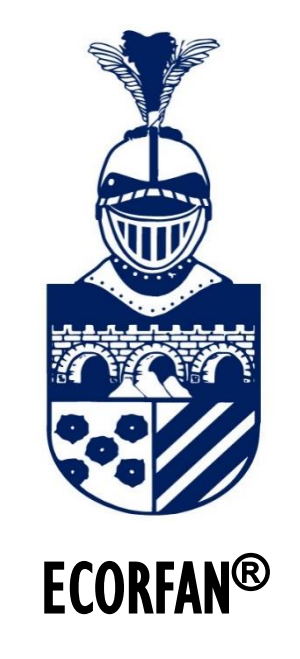

© ECORFAN-Mexico, S.C.

No part of this document covered by the Federal Copyright Law may be reproduced, transmitted or used in any form or medium, whether graphic, electronic or mechanical, including but not limited to the following: Citations in articles and comments Bibliographical, compilation of radio or electronic journalistic data. For the effects of articles 13, 162,163 fraction I, 164 fraction I, 168, 169,209 fraction III and other r the Federal Law of Copyright. Violations: Be forced to prosecute under Mexican copyright law. The use of general descriptive names, registered names, trademarks, in this publication do not imply, uniformly in the absence of a specific statement, that such names are exempt from the relevant protector in laws and regulations of Mexico and therefore free for General use of the international scientific community. BCIERMMI is part of the media of ECORFAN-Mexico, S.C., E: 94-443.F: 008- (www.ecorfan.org/booklets)